## **RS-250 mit Xprint**

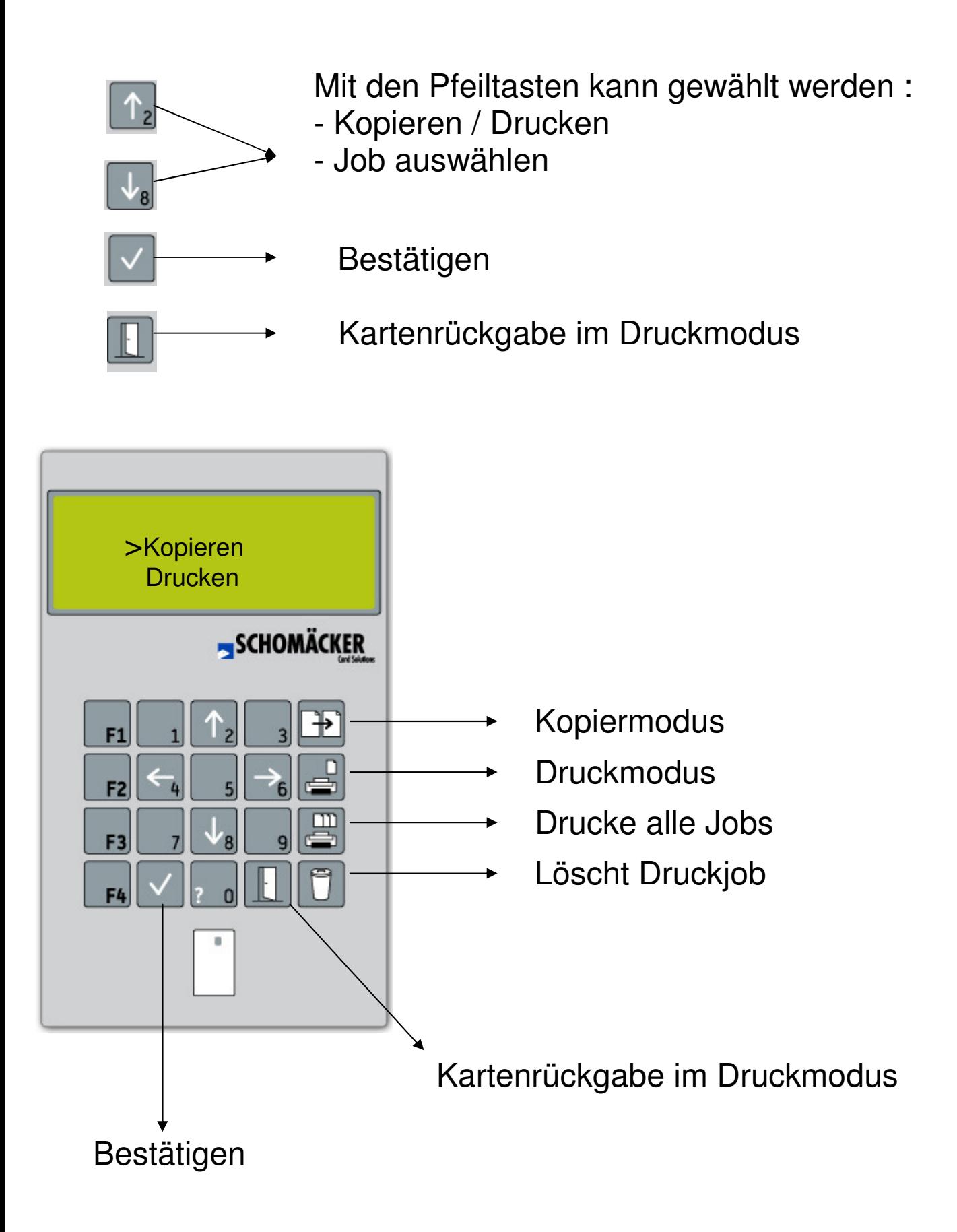